Formelsammlung

# Datenbank-Technik

by Drifte Marcel

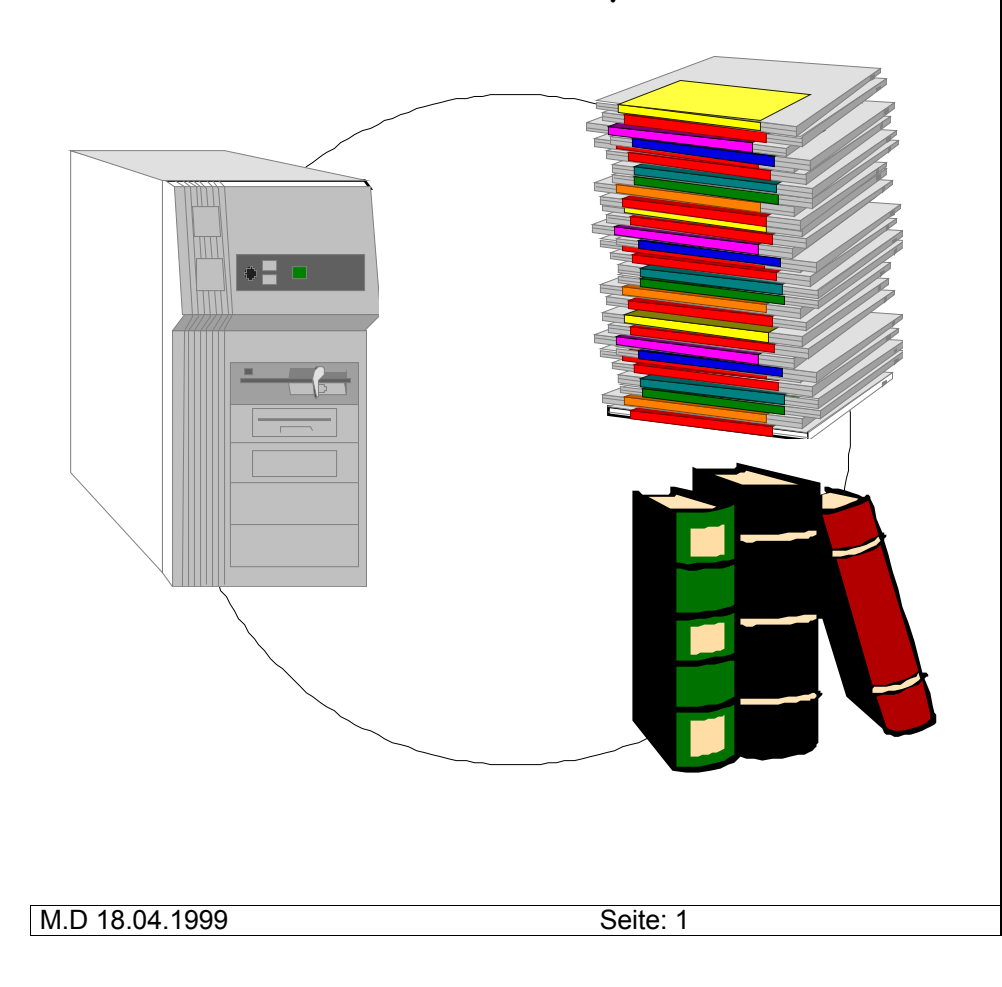

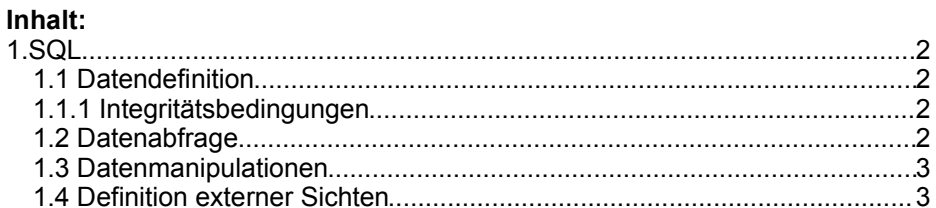

## **Formelsammlung Datenbanktechnik**

# 1.SQL

#### *1.1 Datendefinition*

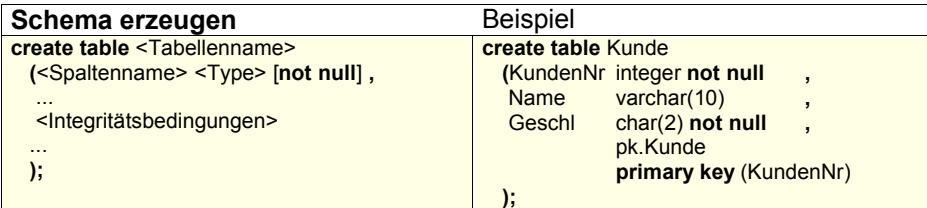

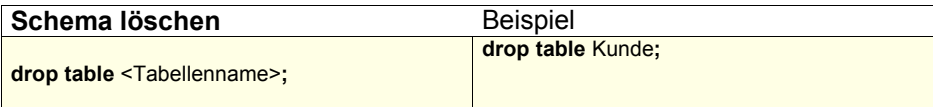

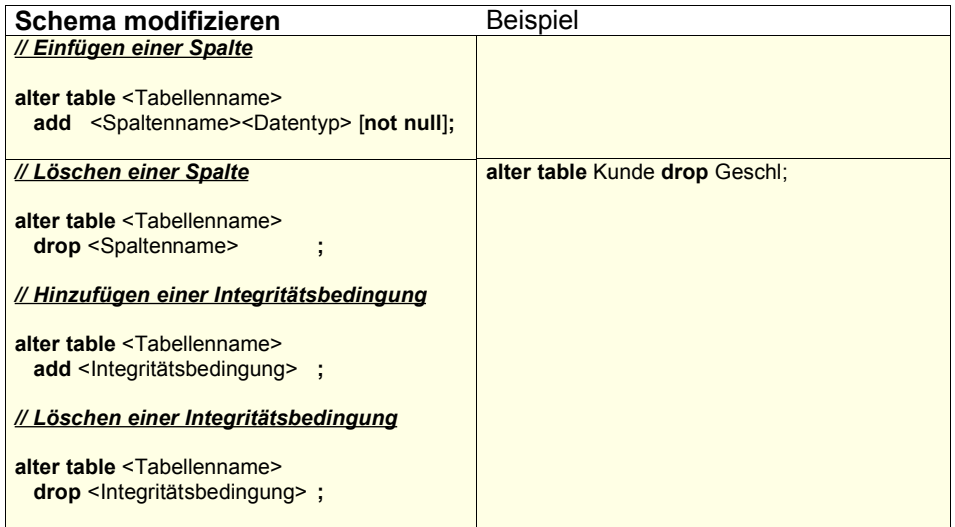

## *1.1.1 Integritätsbedingungen*

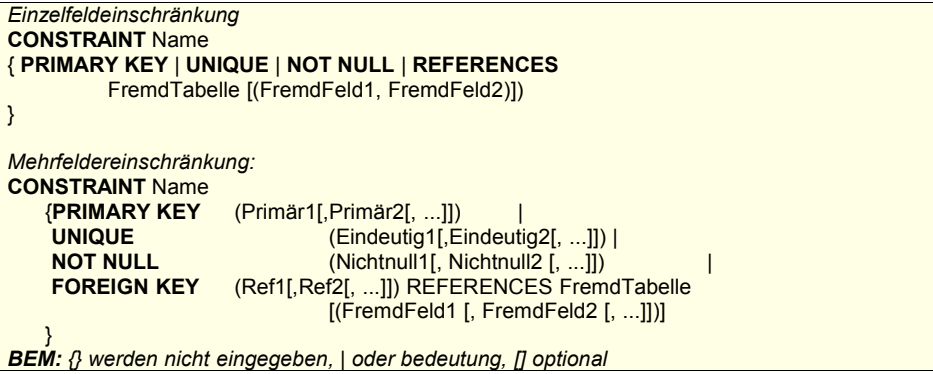

#### *1.2 Datenabfrage*

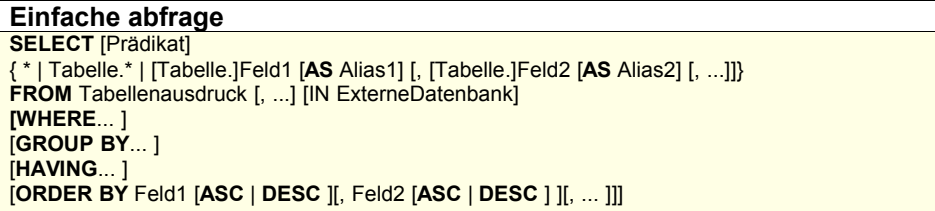

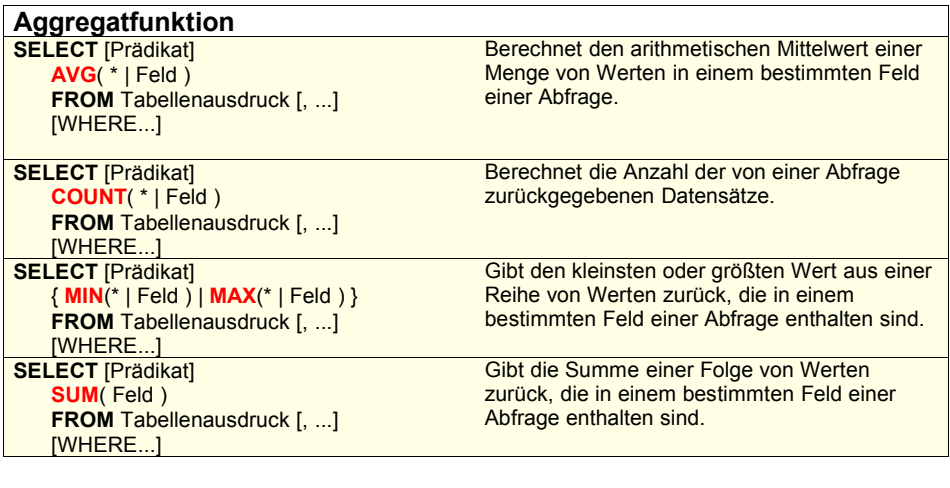

## **Formelsammlung Datenbanktechnik**

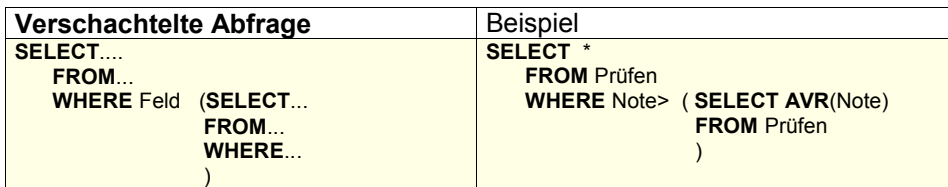

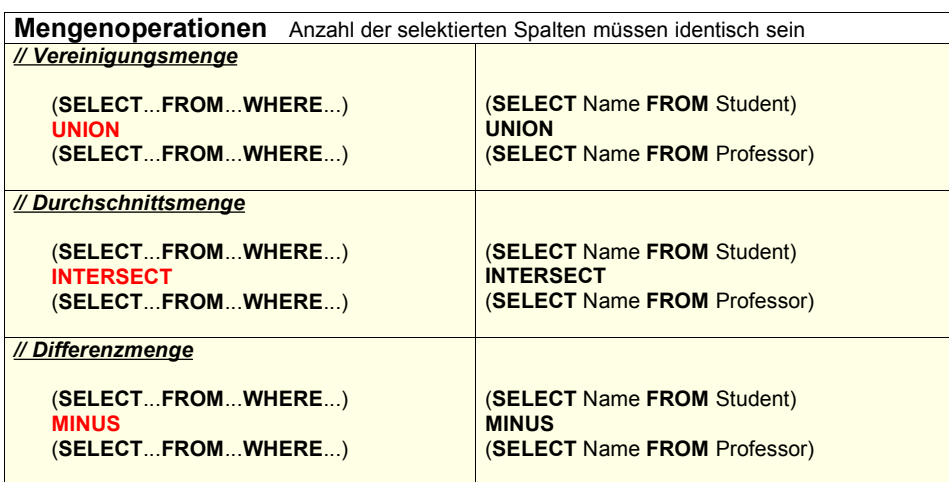

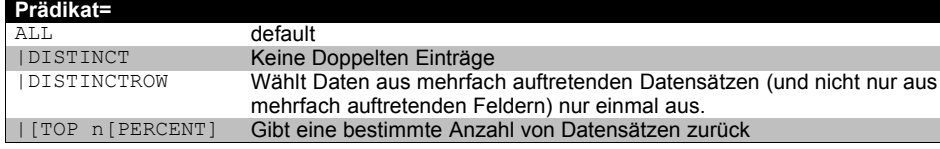

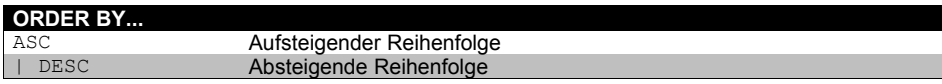

#### HAVING

HAVING hat eine ähnliche Funktion wie der WHERE-Abschnitt, der bestimmt, welche Datensätze ausgewählt werden. Nachdem Datensätze mit GROUP BY gruppiert wurden, bestimmt HAVING, welche Datensätze angezeigt werden:

#### *1.3 Datenmanipulationen*

### **Einfügen von Daten**

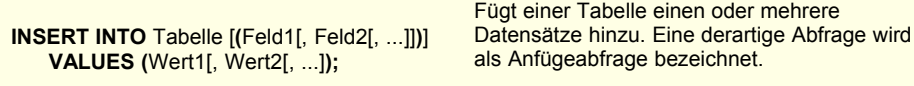

#### **Modifikation von Daten**

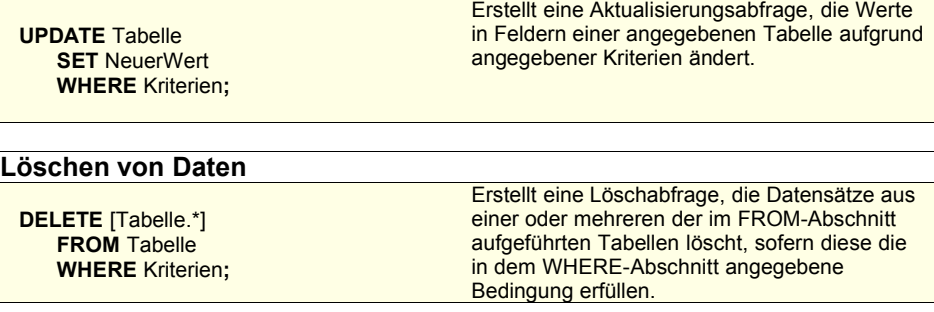

#### *1.4 Definition externer Sichten*

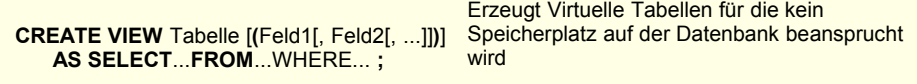